# Citing Scientific Software Using Digital Object Identifiers (DOIs)

Peter Parker, Tom Griffin, Nick Draper

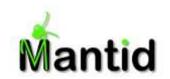

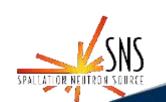

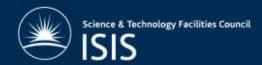

### Overview

- The Problem
- What is a DOI?
- Why Use DOIs?
- How are DOIs Used?
- How / When are DOIs Generated?
  - ISIS / Mantid
  - Elsewhere
- Conclusion

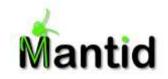

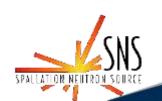

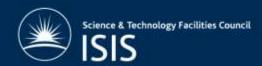

### **Problem: Software Citation**

- Significant issues facing scientific software developers:
  - Getting recognition for their work
  - Measuring the impact of their work
- Publishing a paper has been the traditional way of doing this
- Not necessary suited to long-term projects where both the list of contributors as well as the project itself change over time
- Solution: DOIs a more dynamic approach

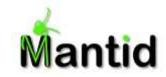

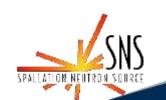

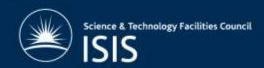

#### What is a DOI?

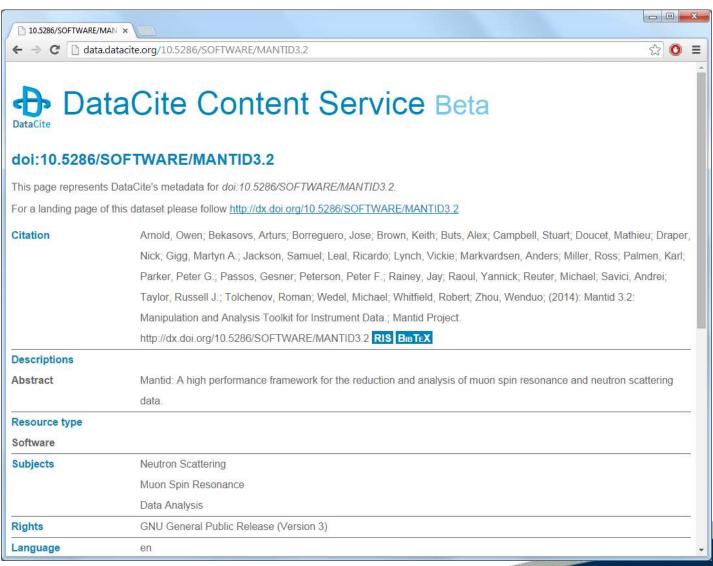

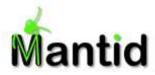

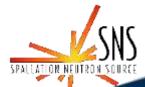

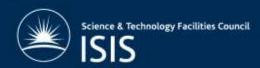

### How are DOIs Used?

#### Citations:

- "Mantid (2013): Manipulation and Analysis Toolkit for Instrument Data.; Mantid Project.
  <a href="http://dx.doi.org/10.5286/SOFTWARE/MANTID">http://dx.doi.org/10.5286/SOFTWARE/MANTID</a>"
- Searches:
  - https://search.datacite.org/ui
- Resolvable hyperlinks:
  - <u>http://dx.doi.org/</u>
  - http://dx.doi.org/10.5286/SOFTWARE/MANTID

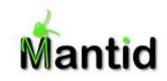

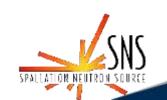

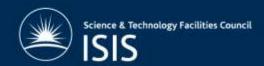

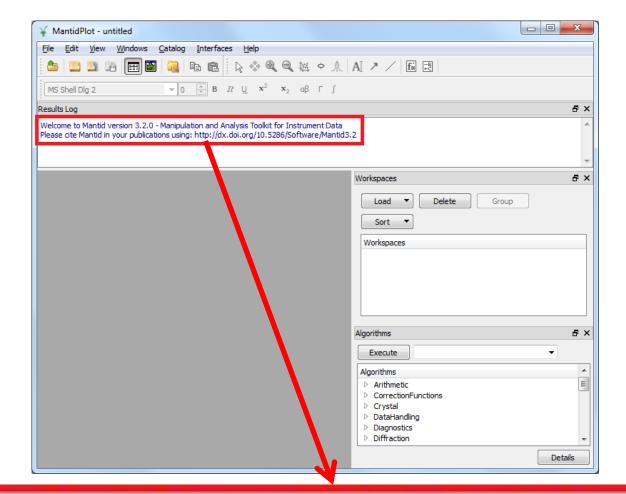

Welcome to Mantid version 3.2.0 - Manipulation and Analysis Toolkit for Instrument Data Please cite Mantid in your publications using: http://dx.doi.org/10.5286/Software/Mantid3.2

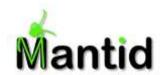

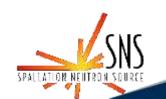

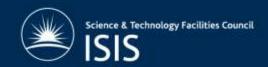

# Why Use DOIs?

- A more stable placeholder than just a URL
  - The metadata or resource itself may change, but never its name
- Metadata
  - Stored in a searchable, public database
- Widespread usage in academic publishing
  - 100 million DOIs registered through 12,500 organisations
  - Many publishing houses generate a DOI for every paper
  - An ISO standard

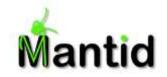

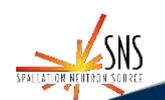

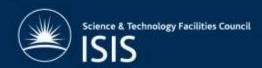

#### DOIs for Data at ISIS

We had already been generating DOIs for data:

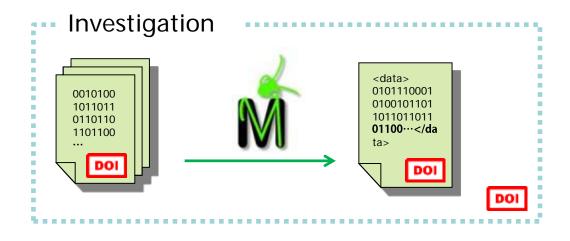

 ISIS users are encouraged to cite their DOIs in any publications relating to ISIS experiments

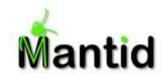

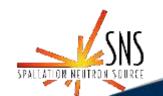

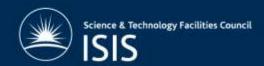

# DOIs for Software on the Mantid Project

# Multiple "Release" DOIs

- Used for specific versions (major/minor/patch)
- Points to the release notes for that specific version
- Only contributors to that release are included

## Single "Main" DOI

- Used for Mantid as a whole, or for nightly builds that don't have their own DOI
- Points to the Mantid Wiki home page
- Contributors up to 3.0, plus sponsors

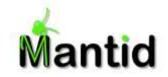

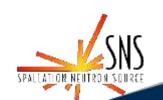

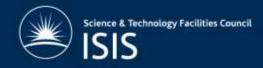

# Linking DOIs Together

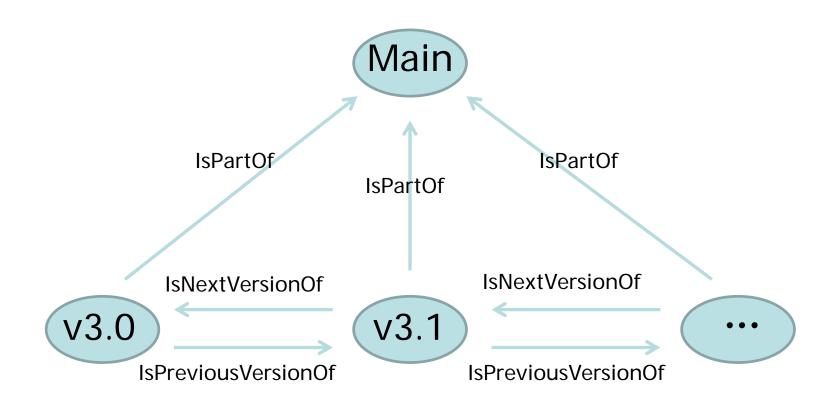

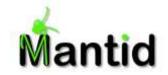

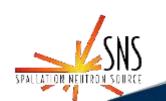

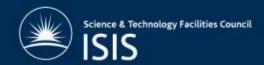

# **Generating Mantid DOIs**

 Automated process done via a single call to a Python script:

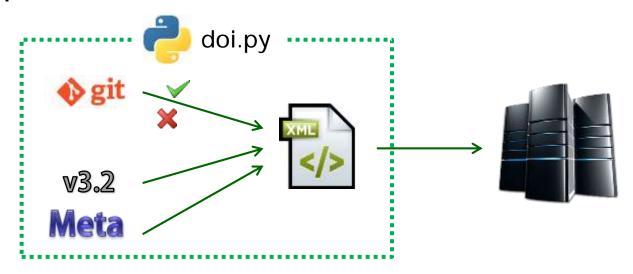

- Full code can be found at:
  - https://github.com/mantidproject/mantid/tree/master/Code/Tools/DOI

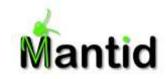

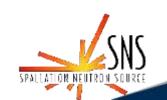

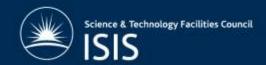

# DOIs Elsewhere (I)

- GitHub integration via the "Zenodo" tool
  - Convenient DOI generation for source code repositories that have been shared publically
  - Very easy to generate a DOI:
    - Select your repository on GitHub
    - Login to Zenodo
    - Create a new "release" on GitHub
    - Enter metadata
    - Submit!
  - Drawback
    - GitHub only

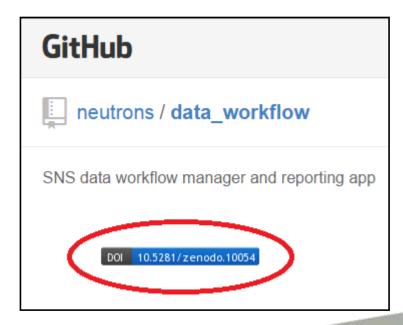

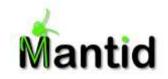

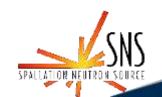

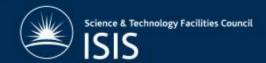

# DOIs Elsewhere (II)

- ORCID (Open Researcher and Contributor ID)
- A unique identifier (similar to DOIs), but for people!
  - Solves naming problems
    - Clashes
    - Surname changes when marrying
    - Middle initials
  - Can be used to link with DOIs
- Registration is free, but subscribers get extra benefits

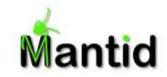

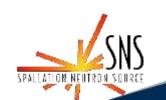

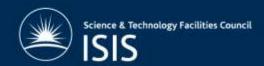

### Conclusion

- Receiving recognition and measuring impact is a problem for scientific software developers
- DOIs are a nice "dynamic" solution:
  - Easy to create and use
  - Multiple tools available
  - Widespread usage

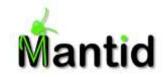

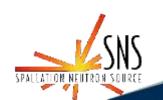

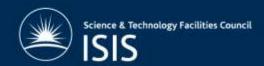

# Thanks

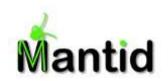

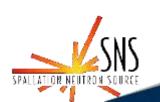

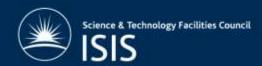

#### Extra I

- DataCite members by country:
  - http://www.datacite.org/members

#### Members

While datasets are shared and accessed globally, researchers work within national funding and organisational frameworks. DataCite therefore operates globally, with national representation.

Organisations interested in a membership are always welcome to applicate.

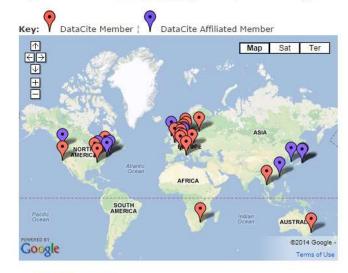

View DataCite Members in a larger map

#### Australia

· Australian National Data Service (Member)

#### Canada

...

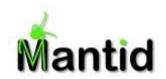

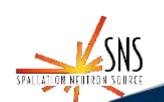

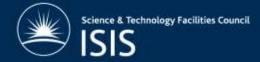

#### Extra II

- Mantid DOI resolution stats:
  - http://stats.datacite.org/?fq=prefix%3A%2210.5286%22&fq= datacentre\_facet%3A%22BL.STFC+-+Science+and+Technology+Facilities+Council%22&fq=alloca tor\_facet%3A%22BL+-+The+British+Library%22&#tabresolution-report
  - E.g. 393 successful resolutions in July

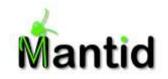

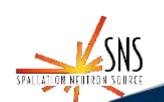

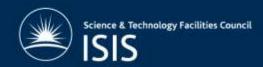